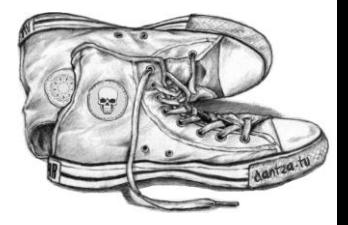

# **Política de Cookies de DANTZA-TU**

# **Política de Cookies**

Nuestro sitio web www.dantza-tu.com, al igual que la mayoría de los sitios en Internet, usa Cookies para mejorar y optimizar la experiencia del usuario. A continuación encontrarás información detallada sobre qué son las "Cookies", qué tipología utiliza este sitio web, cómo puedes desactivarlas en tu navegador y cómo bloquear específicamente la instalación de Cookies de terceros.

# **¿Qué son las Cookies y cómo las utilizan los sitios web de Dantza-tu?**

Las Cookies son archivos que el sitio web o la aplicación que utilizas instala en tu navegador o en tu dispositivo (Smartphone, tableta o televisión conectada) durante tu recorrido por las páginas o por la aplicación, y sirven para almacenar información sobre tu visita. Como la mayoría de los sitios en internet, los portales web de Dantza-tu utilizan Cookies para:

- Asegurar que las páginas web pueden funcionar correctamente
- Almacenar tus preferencias, como el idioma que has seleccionado o el tamaño de letra.
- Conocer tu experiencia de navegación.
- Recopilar información estadística anónima, como qué páginas has visto o cuánto tiempo has estado en nuestros medios.

El uso de Cookies nos permite optimizar tu navegación, adaptando la información y los servicios ofrecidos a tus intereses, para proporcionarte una mejor experiencia siempre que nos visites. La web de Dantza-tu utiliza Cookies para funcionar, adaptar y facilitar al máximo la navegación del Usuario.

Las Cookies se asocian únicamente a un usuario anónimo y su ordenador/dispositivo y no proporcionan referencias que permitan conocer datos personales. En todo momento podrás acceder a la configuración de tu navegador para modificar y/o bloquear la instalación de las Cookies enviadas la web de Dantza-tu, sin que ello impida al acceso a los contenidos, salvo por lo que respecta a las cookies que son imprescindibles para la prestación del servicio, sin las cuales la web no puede funcionar. Ten en cuenta en cualquier caso que, si modificas y/o bloqueas la instalación de las Cookies, la calidad del funcionamiento de los Servicios o su disponibilidad pueden verse afectadas.

Los Usuarios que completen el proceso de registro o hayan iniciado sesión con sus datos de acceso podrán acceder a servicios personalizados y adaptados a sus preferencias según la información personal suministrada en el momento del registro y la almacenada en la Cookie de su navegador.

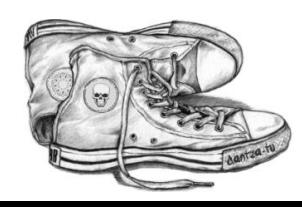

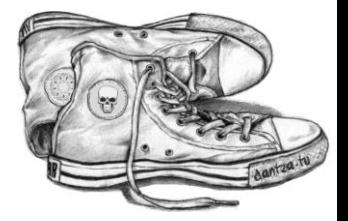

# **¿Por qué son importantes?**

Desde un punto de vista técnico, permiten que los sitios web funcionen de forma más ágil y adaptada a las preferencias de los usuarios, como por ejemplo almacenar el idioma, la moneda del país o detectar el dispositivo de acceso.

Establecen niveles de protección y seguridad que impiden o dificultan ciberataques contra el sitio web o sus usuarios.

Permiten que los gestores de los medios puedan conocer datos estadísticos recopilados en las Cookies para mejorar la calidad y experiencia de sus servicios.

## **¿Cuáles son los diferentes tipos de Cookies que utilizamos en DANTZA-TU?**

Además de las Cookies de sesión, contraseña y demás que utiliza tu navegador para optimizar la experiencia al navegar por Internet, si interactúas con el contenido de nuestro Sitio Web también pueden establecerse cookies de terceros (por ejemplo, al pulsar botones de redes sociales o visionar vídeos alojados en otro sitio web), que son aquellas establecidas por un dominio diferente de nuestro Sitio Web. No podemos acceder a los datos almacenados en las cookies de otros sitios web cuando navegues en los citados sitios web.

## **Aceptación de la Política de cookies**

Al navegar y continuar en nuestro sitio Web asume que acepta el uso de cookies. No obstante, puede acceder a la información sobre la Política de cookies en este aviso legal, accesible desde el pie de todas nuestras páginas.

## **Cómo modificar la configuración de las cookies**

Usted puede restringir, bloquear o borrar las cookies de este Portal o cualquier otra página web utilizando su navegador. En cada navegador la operativa es diferente, la función de 'Ayuda' le mostrará cómo hacerlo:

- Internet Explorer: [http://windows.microsoft.com/es-xl/internet-explorer/delete-manage](http://windows.microsoft.com/es-xl/internet-explorer/delete-manage-cookies%23ie)[cookies#ie](http://windows.microsoft.com/es-xl/internet-explorer/delete-manage-cookies%23ie)
- Firefox:<https://support.mozilla.org/es/kb/Borrar%20cookies>
- Chrome:<https://support.google.com/chrome/answer/95647>
- Safari: [https://support.apple.com/kb/PH19214?locale=es\\_ES](https://support.apple.com/kb/PH19214?locale=es_ES)

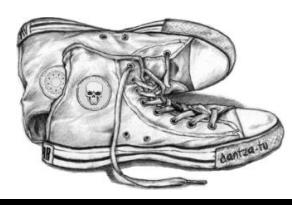